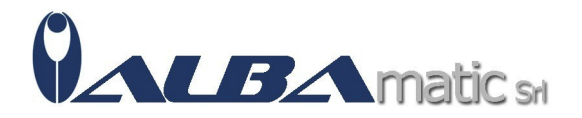

# Matematica al volo in quinta (KIT: Libro + Software)

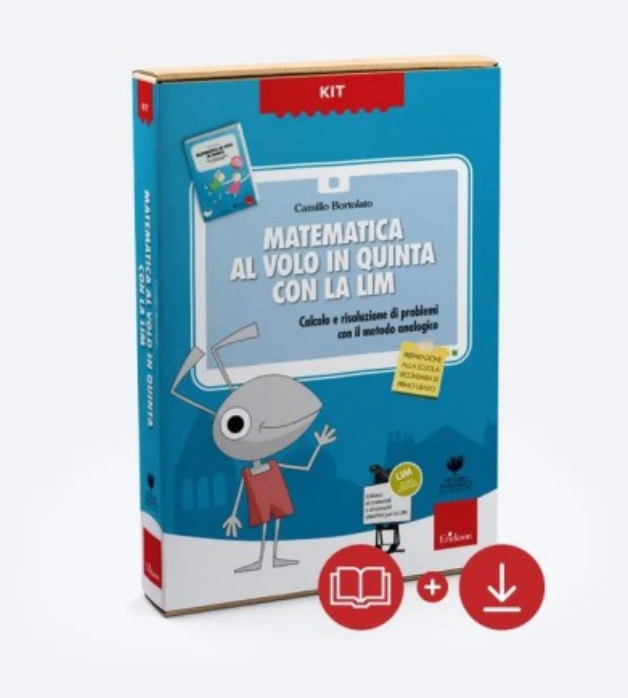

Codice Riferimento e Codice MEPA: SWERI34B

**Galleria Immagini** 

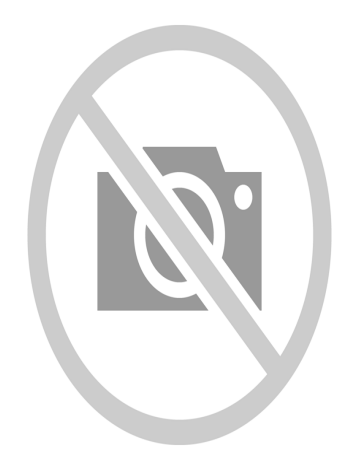

Per sviluppare e potenziare le **competenze previste dal programma di classe quinta** della scuola primaria.

#### Il Libro

**Matematica al volo in quinta** rappresenta la continuazione de La linea del 20, La linea del 100, La linea del 1000 e Matematica al volo in quarta e completa la serie di manuali operativi rivolti alla scuola primaria.

Con i suoi oltre 430 esercizi, che presentano le caratteristiche tipiche del Metodo Analogico, il volume si propone di sviluppare e potenziare il programma convenzionale di quinta, oltre a suggerire una serie di attività di preparazione alla scuola secondaria di primo grado.

La sua chiarezza e immediatezza, l'esiguità delle spiegazioni e le esercitazioni quasi del tutto «autocorrettive» consentono all'insegnante di attuare una didattica individualizzata, di gruppo o di classe, e assicurano a ogni alunno un apprendimento soddisfacente e risultati sorprendenti con il minimo dispendio

di energie.

Rivolto a tutti i bambini, anche quelli che in passato non hanno mai utilizzato gli strumenti del Metodo Analogico, il testo è particolarmente indicato per gli alunni con difficoltà.

In allegato al volume la **squadretta-goniometro,** un unico strumento che permette di creare linee

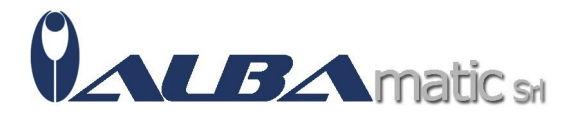

perpendicolari e parallele, costruire e misurare angoli, misurare basi e altezze. Tutto questo con estrema facilità, senza dover armeggiare con squadra, righello e goniometro!

Il CD-Rom

## PER LA PREPARAZIONE ALLA SCUOLA SECONDARIA DI PRIMO GRADO

Dopo i successi de La linea del 20, La linea del 100, La linea del 1000 e Matematica al volo in quarta, ecco il nuovo CD-ROM di Camillo Bortolato per l'insegnamento della matematica nella quinta classe della scuola primaria.

IL CD-ROM presenta sullo schermo della LIM (Lavagna Interattiva Multimediale) le pagine del libro Matematica al volo in quinta opportunamente focalizzate e ingrandite, esercizio per esercizio, per essere fruibili dalla classe. Questa visualizzazione dettagliata delle attività suddivise in i 439 tappe consente di percorrere in velocità l'intero programma della classe quinta e di passare a esercizi, compresi nel libro, di approfondimento e di preparazione alla scuola secondaria di primo grado.

Il risultato è una grande agevolazione per l'insegnante che trova il percorso già organizzato, e per gli alunni che possono concentrarsi con maggiore efficacia evitando i tempi della copiatura. Correda il lavoro una serie di strumenti quali la lente, la calcolatrice, le tabelline, cornicette, suggerimenti e animazioni che rendono possibile l'utilizzo della LIM per l'intera giornata.

Didattica individualizzata

La sua chiarezza e immediatezza, l'esiguità delle spiegazioni e le esercitazioni quasi del tutto autocorrettive consentono all'insegnante di attuare una didattica individualizzata, di gruppo o di classe, e assicurano a ogni alunno un apprendimento soddisfacente e risultati sorprendenti con il minimo dispendio di energie.

Che cos'è il Metodo Analogico

Ideato dal maestro Camillo Bortolato, il Metodo Analogico fa leva sull'intuito dei bambini per trasformare l'apprendimento della matematica e della lingua italiana in un gioioso volo di scoperta, un metodo di studio efficace capace di accompagnare i bambini nell'apprendimento in modo naturale mediante metafore e analogie.

Consigliato a

Rivolto a tutti i bambini, anche quelli che in passato non hanno mai utilizzato gli strumenti del Metodo Analogico, il testo è particolarmente indicato per gli alunni con difficoltà.

#### CONTENUTI

#### 1 - I numeri

- Calcolo mentale: addizioni e sottrazioni
- Calcolo mentale: moltiplicazioni e divisioni

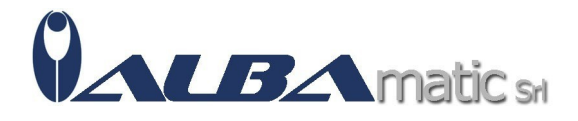

- Calcolo mentale con i decimali
- Calcolo scritto: addizioni e sottrazioni
- Calcolo scritto: moltiplicazioni e divisioni
- La struttra dei numeri
- Proprietà delle operazioni
- Multipli e divisori
- Numeri primi e composti
- Potenze ed espressioni
- Numeri relativi
- Frazioni e numeri decimali

### 2 - I problemi

- Problemi introduttivi alle frazioni
- Problemi con le frazioni
- Problemi con le percentuali
- Equivalenze e problemi con le misure
- Problemi di prezzo e misura
- Spesa, guadagno, ricavo tara, peso netto, peso lordo
- Problemi di prezzo e quantità
- Tempo e velocità
- Problemi intuitivi di proporzionalità
- Problemi con risoluzione grafica
- Problemi-quiz finali
- Problemi di combinazione e permutazione
- Problemi di probabilità
- Problemi di statistica, media e moda
- 3 Geometria
- Geometria operativa: linee e angoli
- Geometria operativa: tracciare le altezze
- Geometria operativa: disegnare angoli
- Geometria operativa: uso di strumenti
- Geometria: linguaggio
- Geometria operativa: perimetro e area
- Geometria: applicazione di formule e formule inverse
- Geometria: i solidi e il volume
- Geometria ed economia
- Problemi con solo testo
- Proposte grafiche
- Giochi di concentrazione
- Strumenti

**REQUISITI DI SISTEMA**

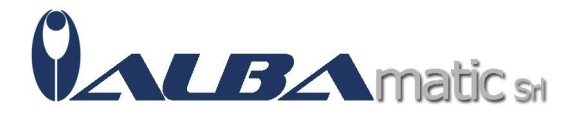

– Windows Vista, Windows 7, Windows 8, Windows 10, Windows 11: Processore 1 GHz o sup. e min. 1 GB di RAM

- Windows XP: Processore 800MHz o sup. e min. 128 MB di RAM
- Risoluzione schermo 1024x768 a 65.000 colori (16 bit)
- 550 MB di spazio libero su disco fisso
- Microsoft .NET Framework 3.5

### **Destinatari:**

**Genitore** Insegnante Curricolare Insegnante di sostegno Pedagogista Logopedista

Classificazione ISO 9999:

### **05.15.03 - Ausili per l'esercizio di abilità di conteggio**